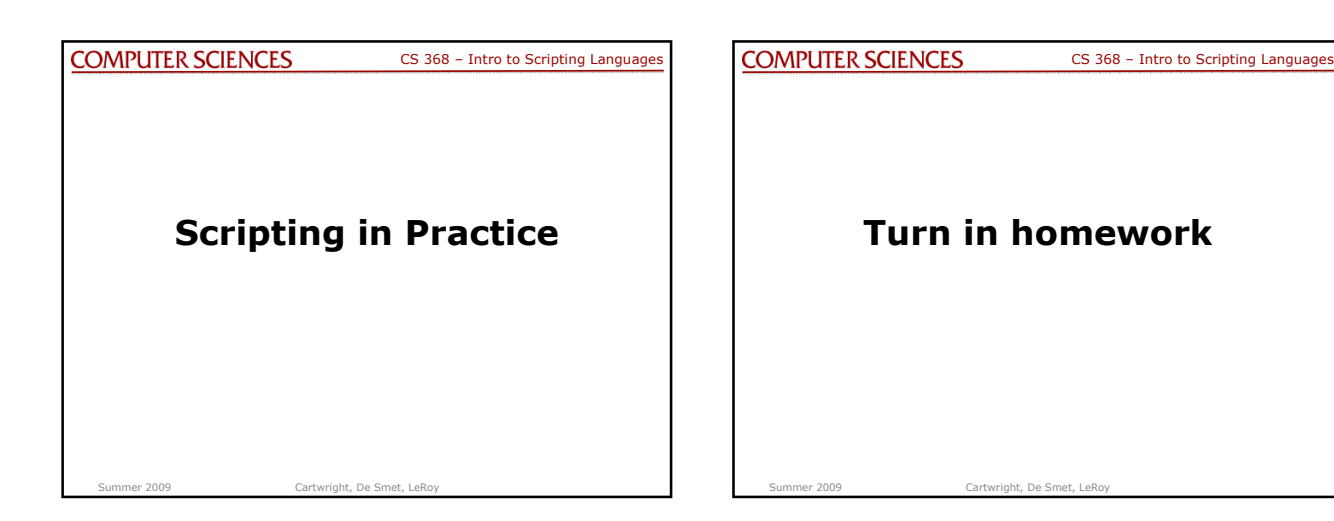

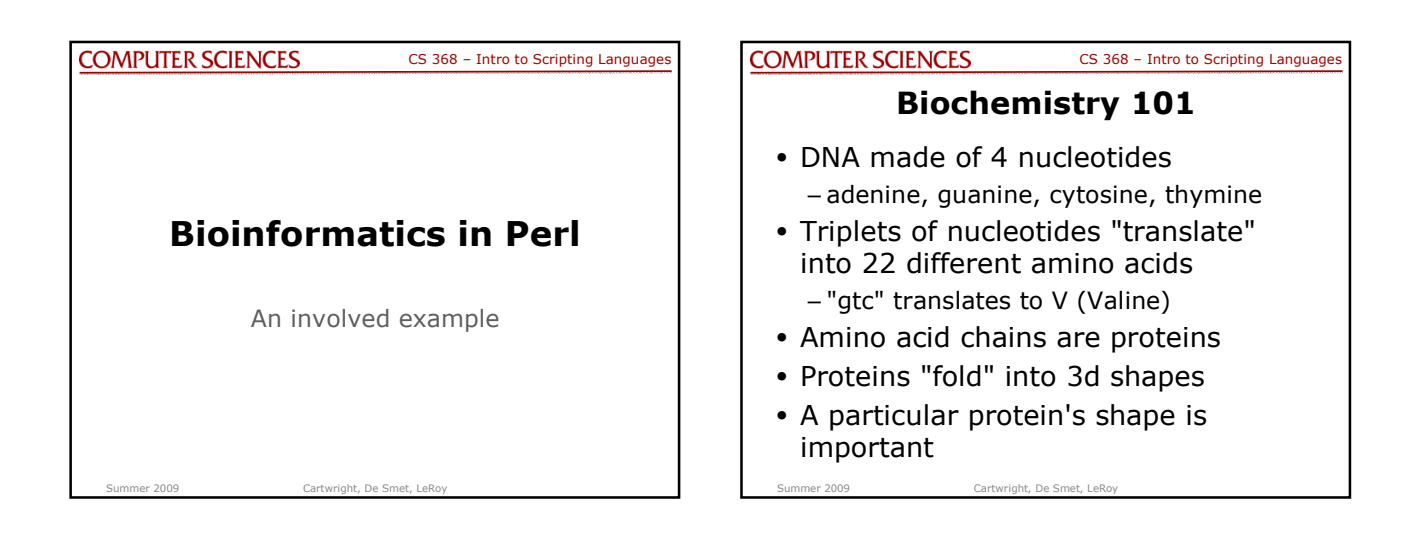

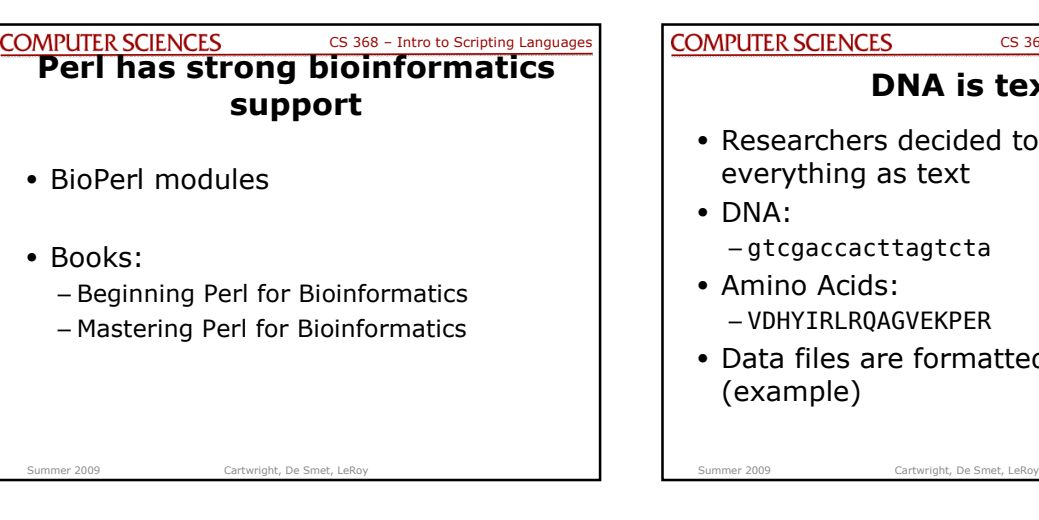

## COMPUTER SCIENCES CS 368 - Intro to Scripting Languages **DNA is text** • Researchers decided to keep everything as text – gtcgaccacttagtcta • Amino Acids: – VDHYIRLRQAGVEKPER • Data files are formatted text (example)

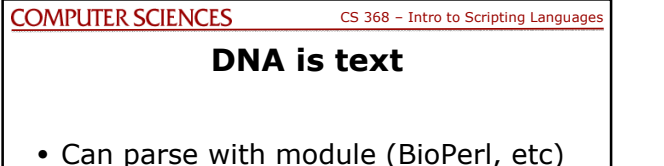

- 
- Can write own parser easily

Summer 2009 Cartwright, De Smet, LeRoy

• Can whip together sloppy regular expression

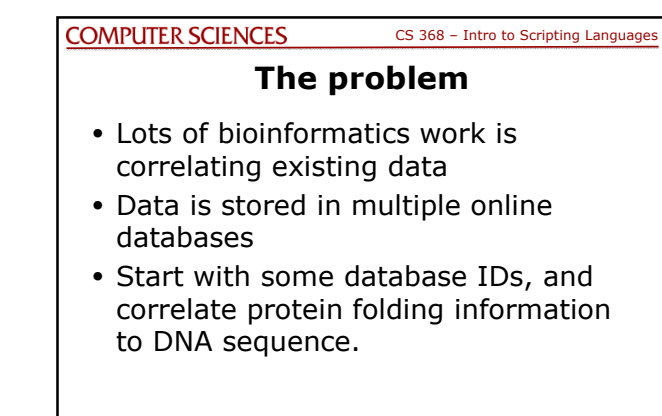

Summer 2009 Cartwright, De Smet, LeRoy

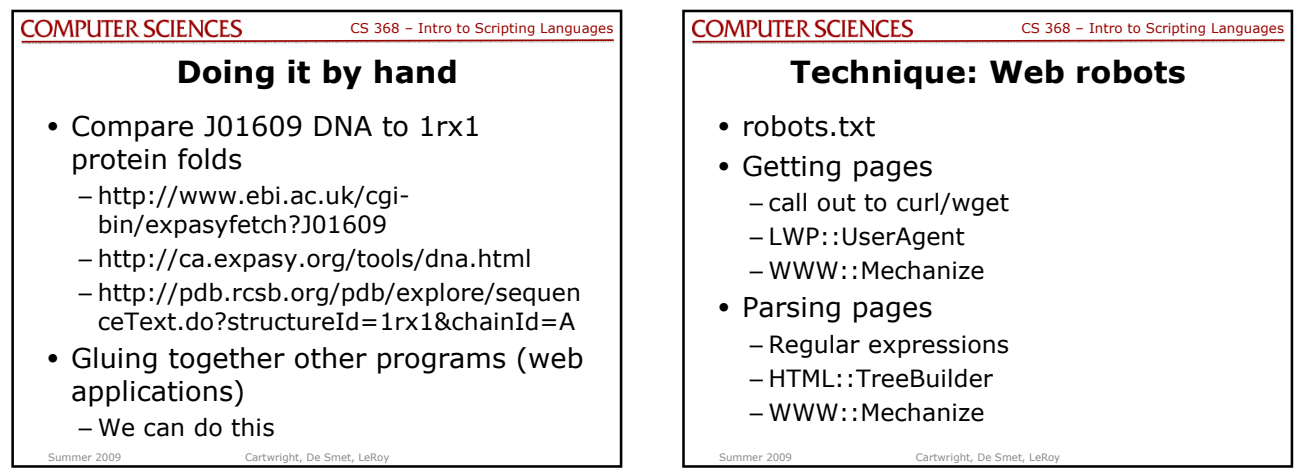

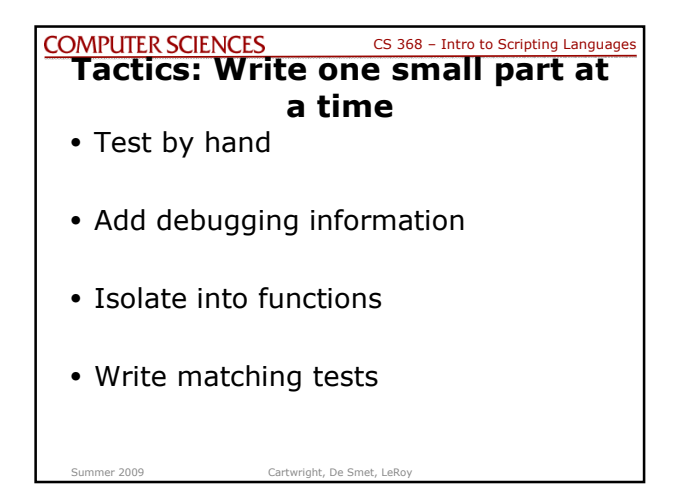

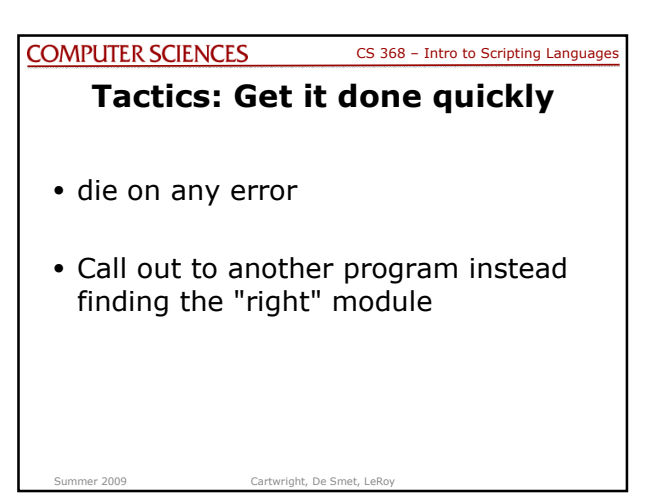

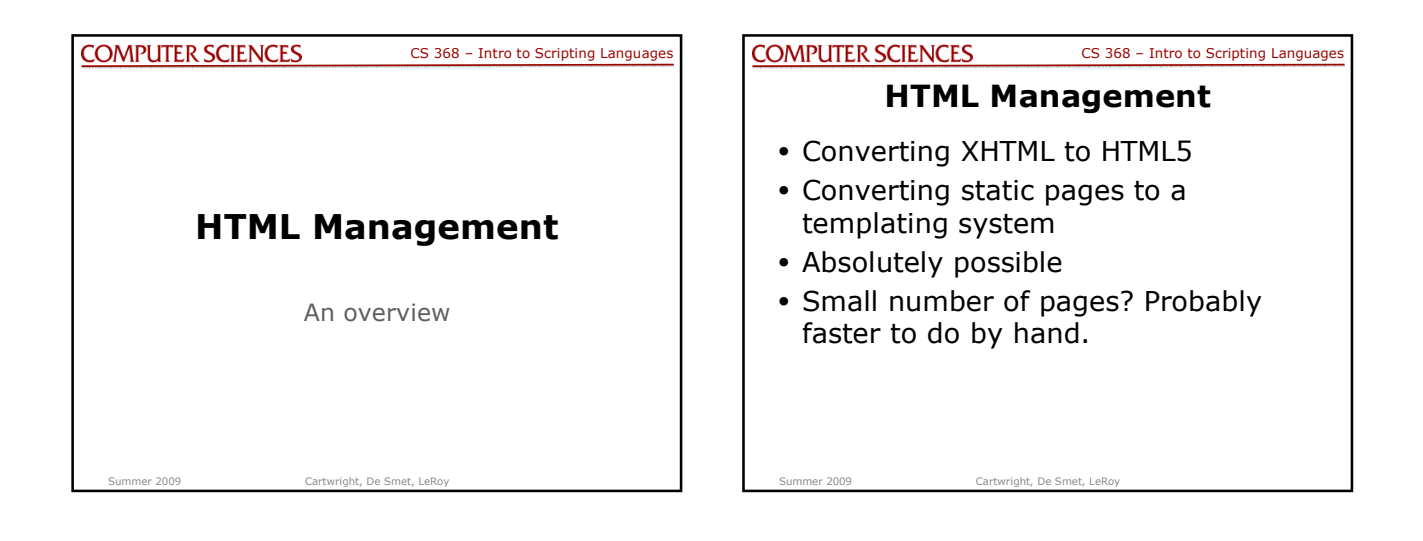

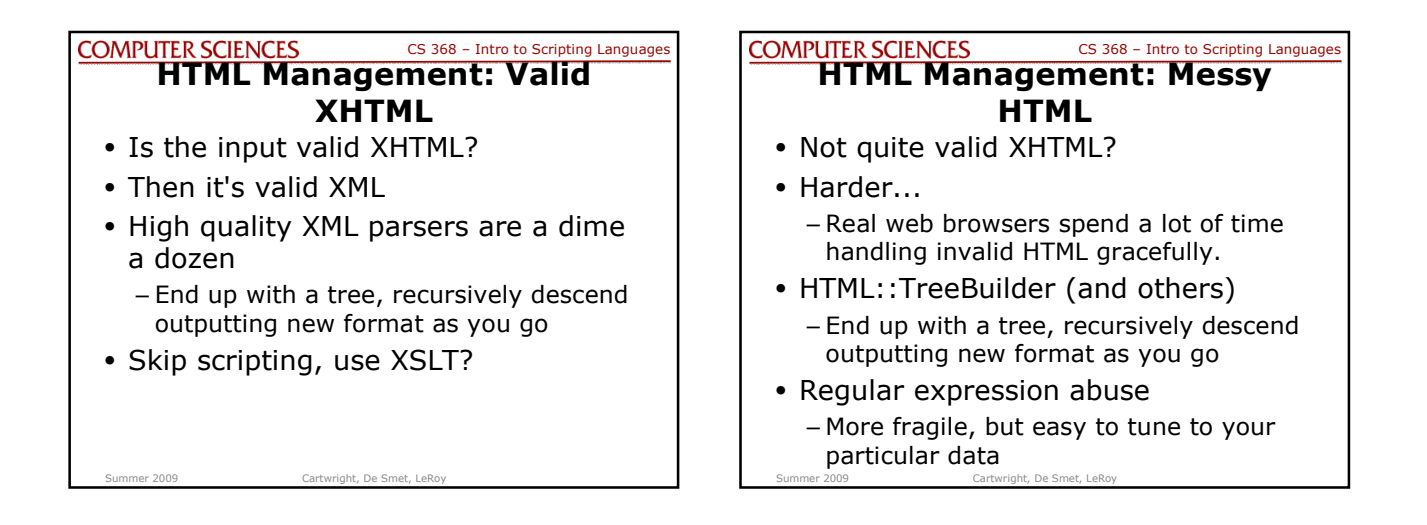

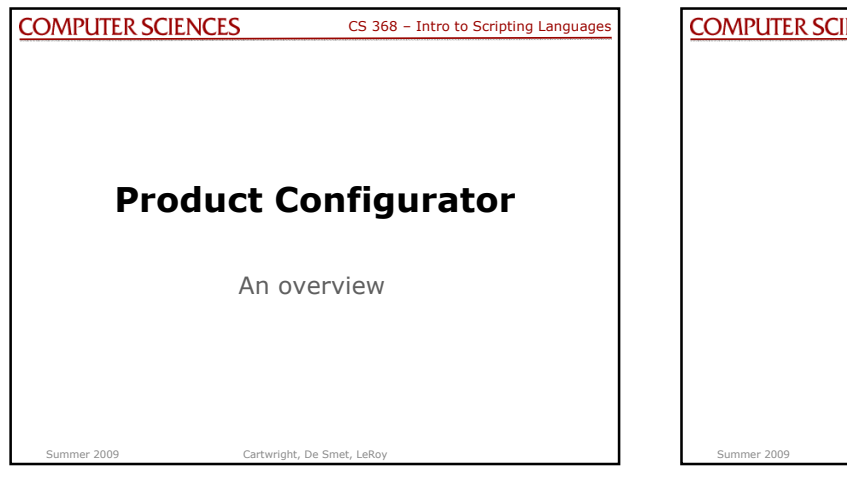

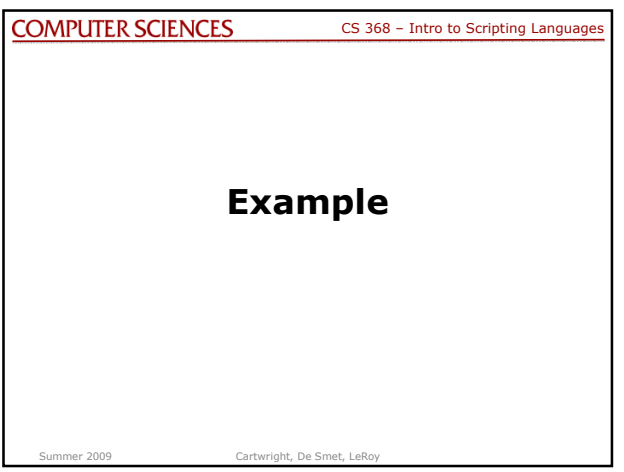

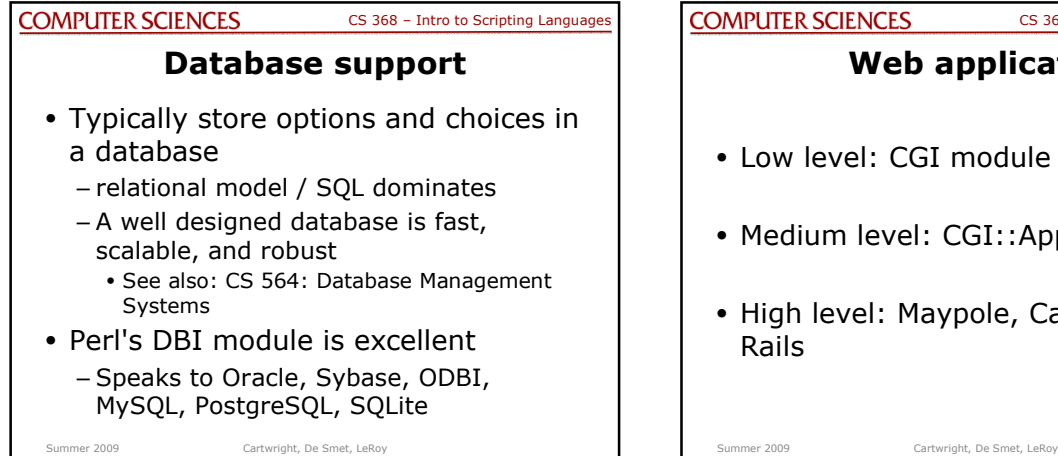

## **MPUTER SCIENCES** CS 368 – Intro to Scripting Languages **Web application** Low level: CGI module • Medium level: CGI::Application • High level: Maypole, Catalyst, Perl on Rails

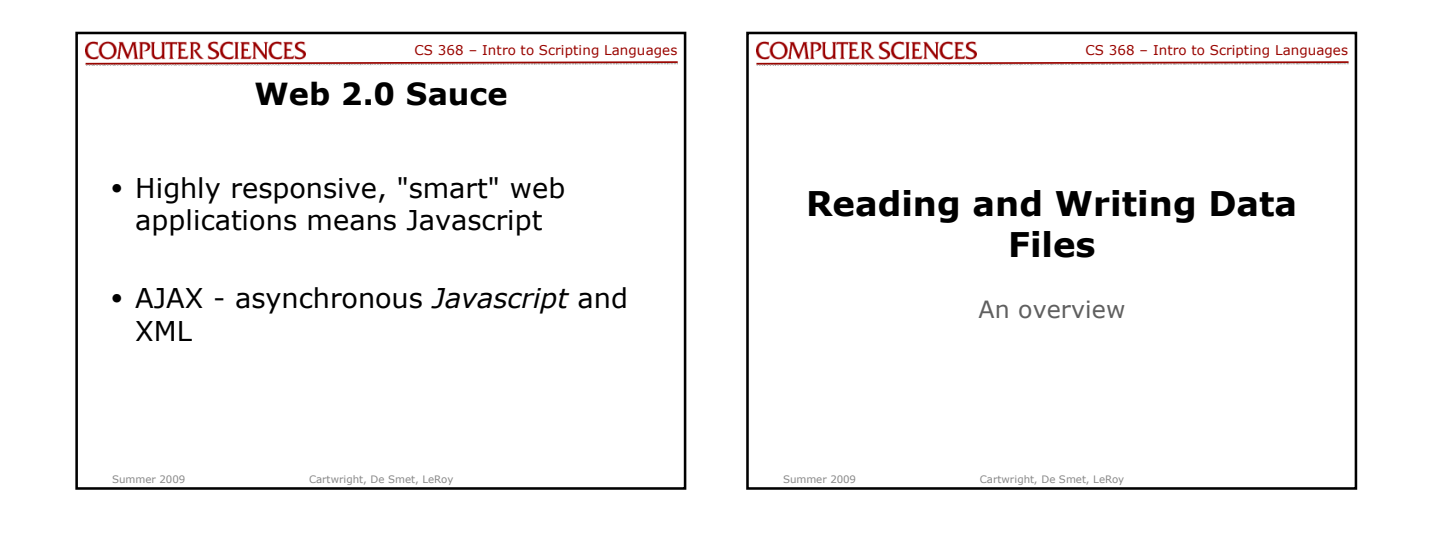

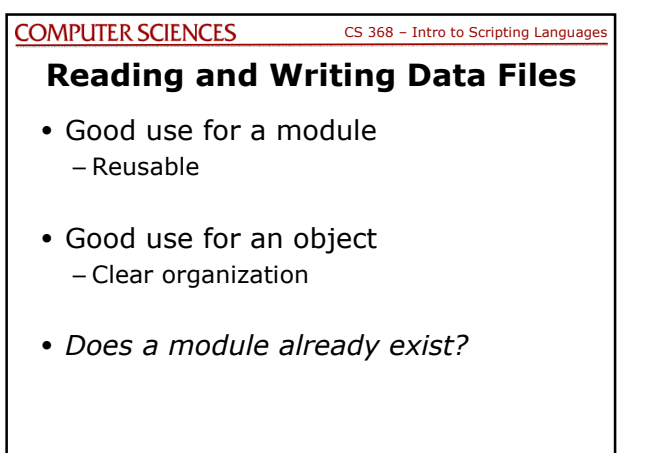

Summer 2009 Cartwright, De Smet, LeRoy

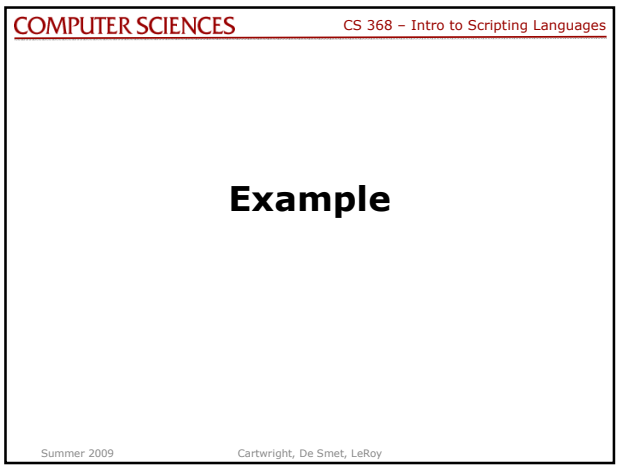

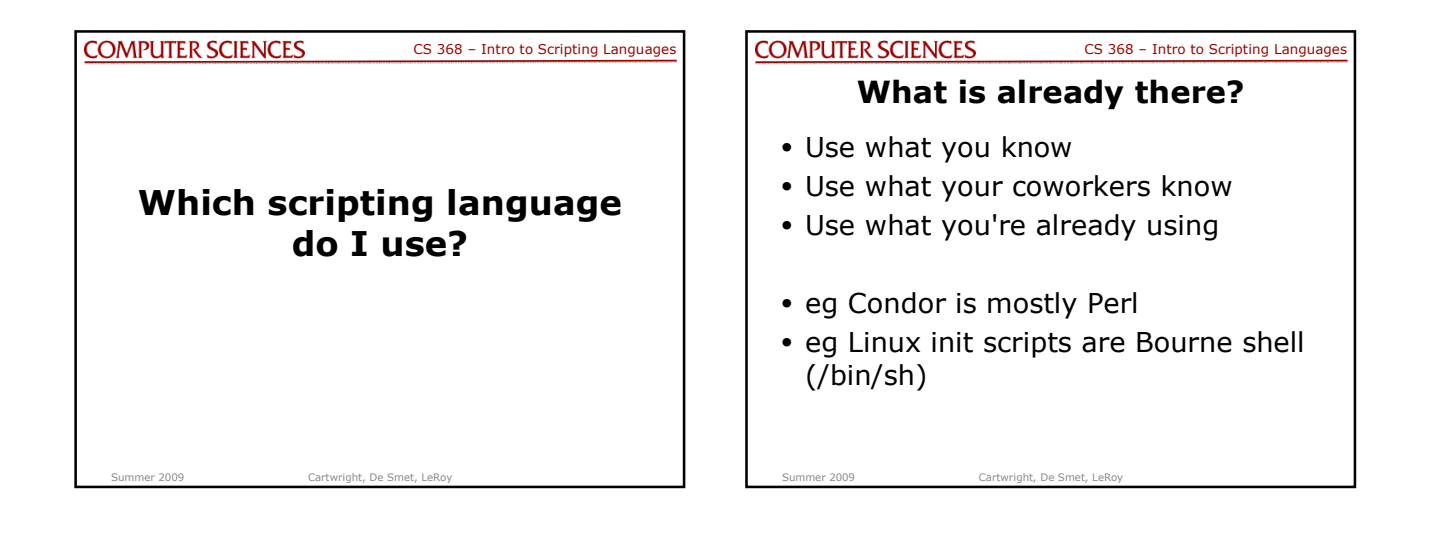

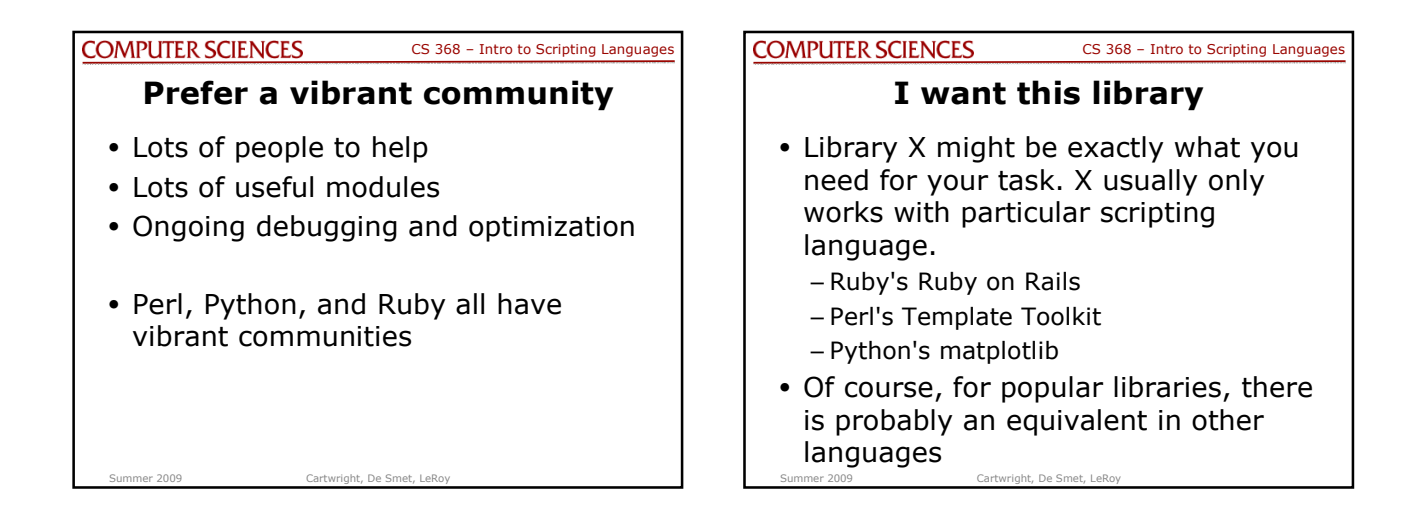

## **COMPUTER SCIENCES**

CS 368 – Intro to Scripting Languages

## **I need portability**

- Unix-like systems:
	- Bourne Shell (/bin/sh)

Summer 2009 Cartwright, De Smet, LeRoy

- Perl
- Python
- A touch of Ruby

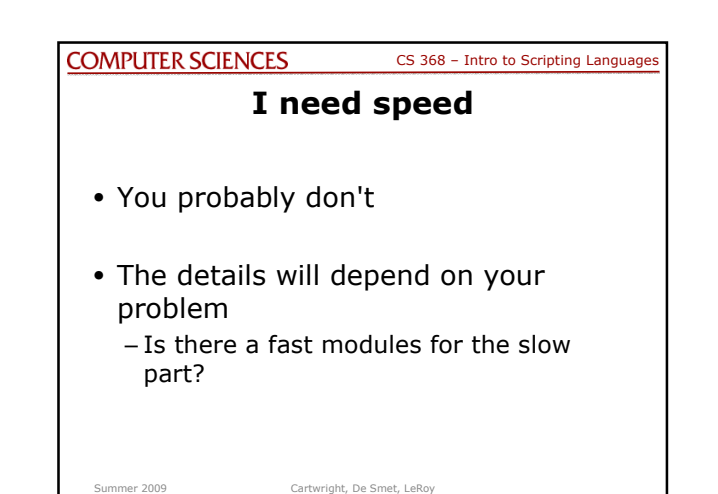

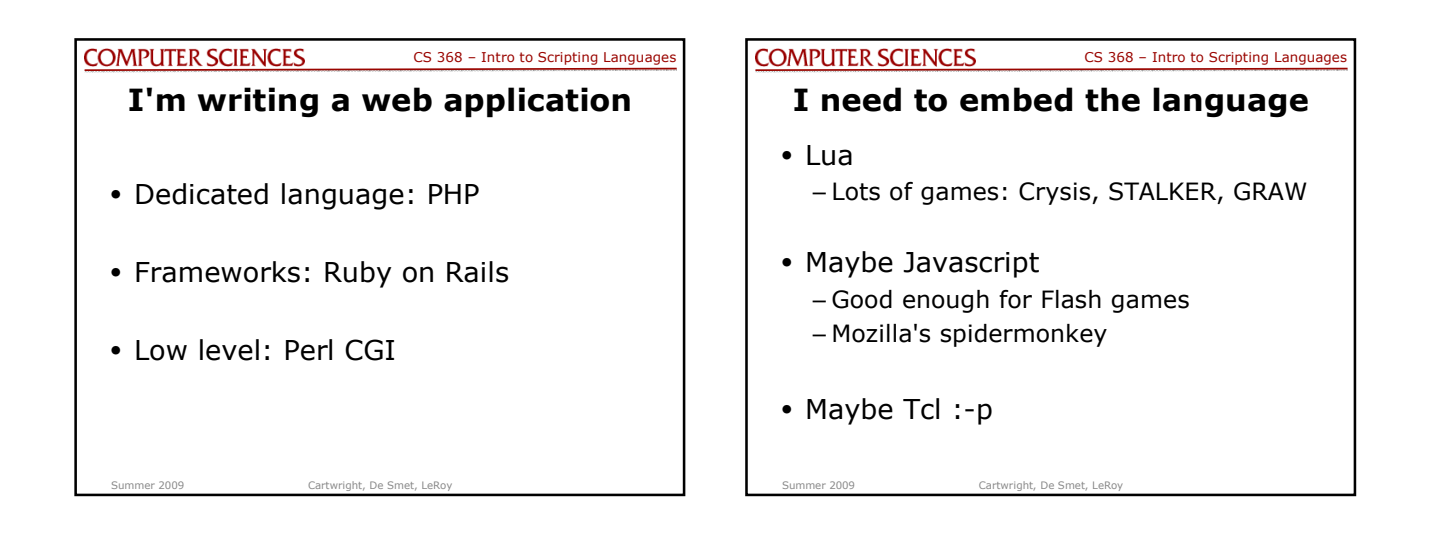

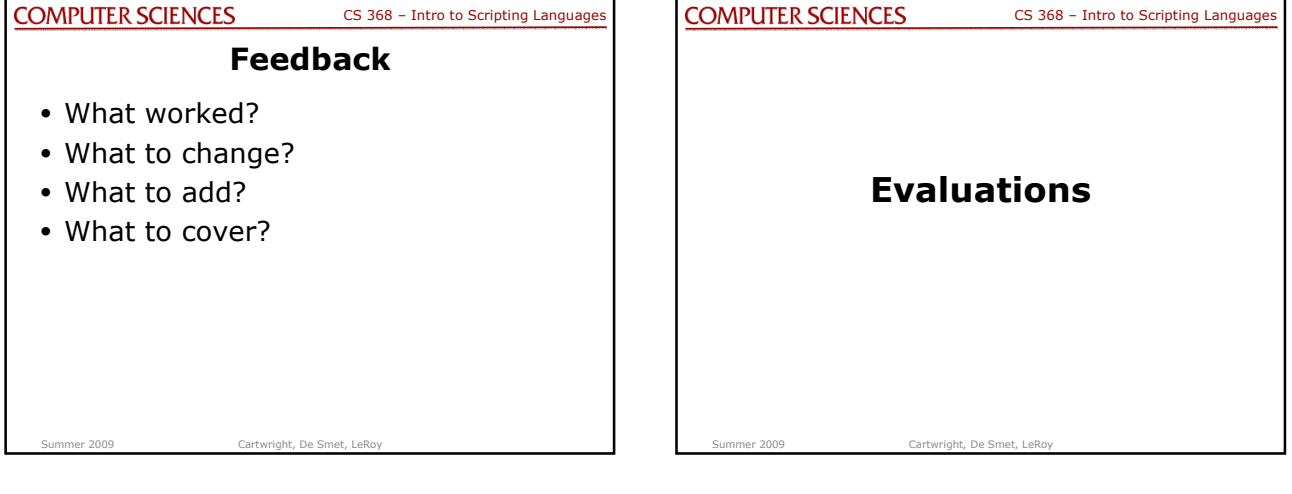